## **Visualizing Static Charge**

**Name(s):** 

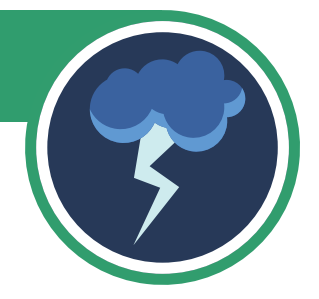

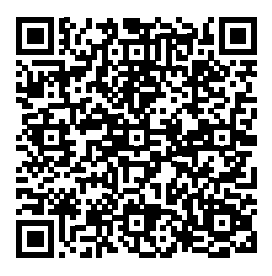

Scan the QR code with your smart device or follow [this link](https://phet.colorado.edu/sims/html/balloons-and-static-electricity/latest/balloons-and-static-electricity_en.html) to access the simulation.

**Click and drag the balloon to move it.** 

a. What happens when you move the balloon against the wall?

b. What happens when you move the balloon near the sweater?

**Move the balloon over the entire sweater.** 

a. What happens to the sweater?

b. What happens to the balloon?

## **Visualizing Static Charge**

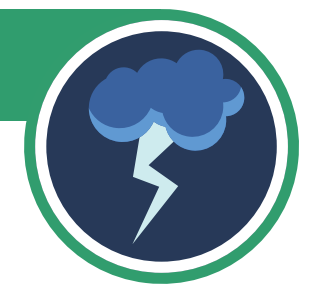

## **Move the charged balloon against the wall.**

a. What happens to the wall?

b. What happens to the balloon?

**Move the charged balloon halfway between the wall and the sweater and release it.**  a. What happens to the wall?

b. What happens to the balloon?

Explore the simulation. Then talk with your partner about what might be happening.

**Simulation Attribution:**  PhET Interactive Simulations University of Colorado Boulder <https://phet.colorado.edu>

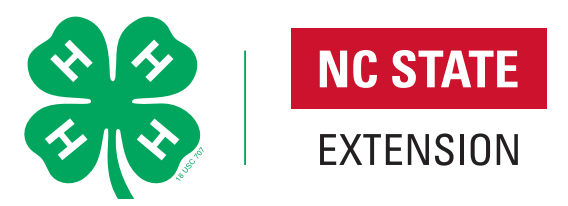